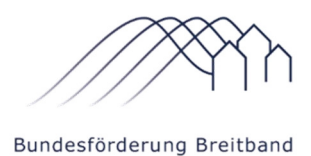

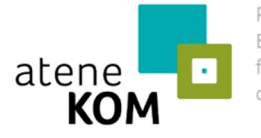

Projektträger des Bundesministeriums für Verkehr und digitale Infrastruktur

atene KOM GmbH | Invalidenstraße 91 | 10115 Berlin

An alle Zuwendungsempfänger im Bundesförderprogramm Breitband atene KOM GmbH atene KOM GmbH Invalidenstraße 91 10115 Berlin Tel. +49 (0)30 23 32 49-777 Fax +49 (0)30 23 32 49-778 projekttraeger@atenekom.eu www.atenekom.eu 31.08.2020

### **Betreff: Neuerungen im Bundesförderprogramm Breitband**

Sehr geehrte Damen und Herren,

gerne möchten wir Sie auf eine Reihe weiterer Neuerungen im Bundesförderprogramm Breitband aufmerksam machen.

### **1. Breitbandförderung in Neubaugebieten**

Gemäß Nr. 1.4 der Förderrichtlinie des Bundes gilt, dass soweit eine rechtliche Ausbauverpflichtung besteht (z. B. DigiNetzG), keine Förderung erfolgt. Immer wieder erreichte uns die Frage, ob Ausbaumaßnahmen bis zu einem Neubaugebiet förderfähig sind. Das BMVI hat nun entschieden, dass eine Förderung ermöglicht werden kann. Der Anschluss der Neubaugebiete kann im Rahmen beider Fördermodelle (Wirtschaftlichkeitslückenmodell und Betreibermodell) erfolgen. In dem beigefügten Schreiben (Anhang I) geben wir genauere Hinweise zum Verfahrensablauf in beiden Fällen. Diese Regelung wurde in die Förderrichtlinie aufgenommen (Anhang VIII).

### **2. Vortrieb auf Basis von Reservekapazitäten**

Mit dem Hinweisschreiben vom 04.02.2020 hatten wir bereits über den sog. Vortrieb auf Basis von Reservekapazitäten informiert. Die dort genannten Hinweise gelten weiterhin. Das Bundesministerium für Verkehr und digitale Infrastruktur hat nun Regelungen zur Umsetzung des Vortriebs sowie zur Abrechenbarkeit der Ausgaben für den Vortrieb vorgegeben.

Wie bereits im ersten Hinweisschreiben erwähnt sind die Ausgaben für die vorbereitenden Maßnahmen ersatzfähig. Hierfür kann ein Kostenersatz beantragt werden. Dieser beläuft sich auf ca. 300 € pro Anschluss bzw. maximal 3 % der bewilligten Fördersumme des Bundes. Ausnahmen können in begründeten Fällen und auf Antrag ermöglicht werden. Ausführlichere Informationen sind dem beigefügten Schreiben (Anhang II) zu entnehmen.

### *2.1 FAQ zum Vortrieb auf Basis von Reservekapazitäten*

Mit dem Ziel, möglichen Fragen der Zuwendungsempfänger zum Vortrieb auf Basis von Reservekapazitäten entgegenzukommen, haben wir in dem Schreiben (Anhang III) die häufigsten Fragen zum Vortrieb auf Basis von Reservekapazitäten beantwortet.

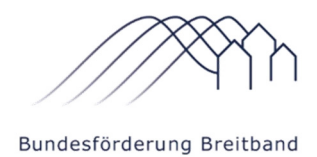

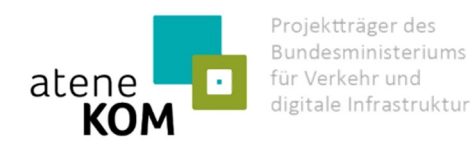

# *2.2 Checkliste zum Vortrieb auf Basis von Reservekapazitäten*

In der Checkliste (Anhang IV) ist eine Auswahl der wichtigsten Fragen zur Umsetzung des Vortriebs auf Basis von Reservekapazitäten zu finden, die die Zuwendungsempfänger als Grundlage für Ihre eigene Planung sowie für die Gespräche mit Telekommunikations-, Planungs- und Bauunternehmen verwenden können.

## *2.3 Eigenerklärung zum Vortrieb auf Basis von Reservekapazitäten*

Wird der Vortrieb auf Basis von Reservekapazitäten durchgeführt, ist eine Eigenerklärung des Telekommunikationsunternehmens (Wirtschaftlichkeitslückenmodell) bzw. der Gebietskörperschaft (Betreibermodell) zur Berücksichtigung aller Teilnehmer und zur Einhaltung des Materialkonzepts abzugeben (Anhang V).

### **3. Einsatz von Open-Access-Plattformen im geförderten Breitbandausbau**

In der Bundesförderung Breitband wird die Errichtung von Breitbandinfrastrukturen unterstützt. Nach der Inbetriebnahme eines Telekommunikationsnetzes ist die Fördermaßnahme sowohl für die Kommunen als auch für die Telekommunikationsunternehmen jedoch nicht beendet. Die errichtete Infrastruktur ist nun für mindestens sieben Jahre – und darüber hinaus – förderkonform zu betreiben. Dabei stellt sich zum einen die Frage wie der Open Access in der Praxis gewährt werden kann. Zum anderen soll die Infrastruktur effizient genutzt werden, damit Endkunden Internetdienste angeboten und Einnahmen erwirtschaftet werden können. In dem angehängten Dokument (Anhang VI) stellen wir Open-Access-Plattformen – und das sog. Wholesale-Modell, auf dem diese Plattformen basieren – im geförderten Breitbandausbau vor und erläutern, wie das Wholesale-Modell eine zusätzliche Maßnahme sein kann, um die im Förderantrag angegebenen (Pacht-)Einnahmen zu erwirtschaften.

### **4. Mustervertrag zum Wirtschaftlichkeitslückenmodell**

Nach Abstimmung mit relevanten Verbänden und Stakeholder hat das Bundesministerium für Verkehr und digitale Infrastruktur (BMVI) einen neuen Mustervertrag zum Wirtschaftlichkeitslückenmodell herausgegeben. Der Mustervertrag (auch Kooperationsvertrag genannt) wird in das aktuelle Förderverfahren integriert. Für den Verfahrensabschnitt der Vertragsverhandlungen ist durch die Vorgabe des Mustervertrags eine erhebliche Zeitersparnis erwartbar. Es ist davon auszugehen, dass ein Teil der Verhandlungen zwischen den Kommunen und den Telekommunikationsunternehmen wegfällt. Ebenso wird voraussichtlich der Umfang der Vertragsprüfung durch die Bundesnetzagentur geringer ausfallen (§ 7 Abs. 5 NGA-RR). Den Zuwendungsempfängern wird der Mustervertrag als Anlage zum "Bescheid über eine Zuwendung in vorläufiger Höhe" beigefügt. In der Anlage finden Sie den Mustervertrag zum Wirtschaftlichkeitslückenmodell (Anhang VII). Diese Regelung findet sich in der überarbeiteten Version der Förderrichtlinie wieder (Anhang VIII).

Die hier in Kurzfassung aufgeführten Neuerungen finden Sie in ausführlicher Form beigefügt als PDF-Dateien sowie auf der Website des Projektträgers unter: https://atenekom.eu/kompetenzen/foerdermittelberatung/projekttraeger-breitband/

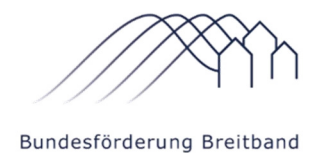

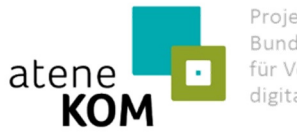

Projektträger des Bundesministeriums für Verkehr und digitale Infrastruktur

### **Anhänge:**

- Anhang I Förderung des Breitbandausbaus in Neubaugebieten
- Anhang II Konzept zum Vortrieb auf Basis von Reservekapazitäten
- Anhang III Häufige Fragen und Antworten (FAQ) zum Vortrieb auf Basis von Reservekapazitäten
- Anhang IV Checkliste zum Vortrieb auf Basis von Reservekapazitäten
- Anhang V Eigenerklärung zum Vortrieb auf Basis von Reservekapazitäten
- Anhang VI Einsatz von Open-Access-Plattformen im geförderten Breitbandausbau
- Anhang VII Mustervertrag zum Wirtschaftlichkeitslückenmodell
- Anhang VIII Förderrichtlinie des Bundes in der Version vom 18.08.2020

Mit freundlichen Grüßen

atene KOM GmbH – Projektträger des Bundesministeriums für Verkehr und digitale Infrastruktur